# Dashboard-Statistical Report- "How to generate Birth Month Wise Student Report"

**Kavayitri Bahinabai Chaudhari North Maharashtra University Jalgaon** 

## **Go to http://nmuj.digitaluniersity.ac URL and Enter your College Username and Password and login**

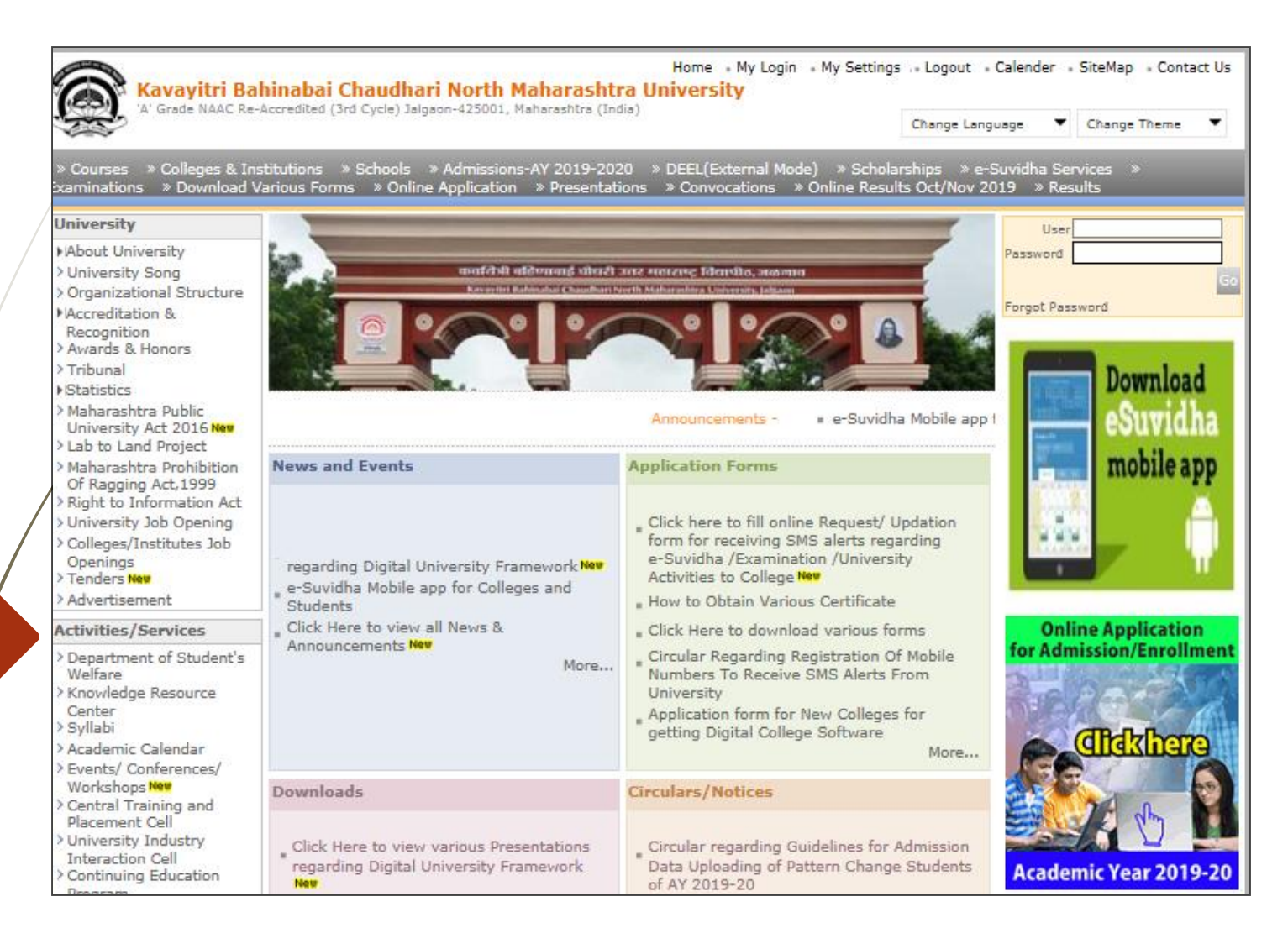

#### **Click on "Dashboard" Tab**

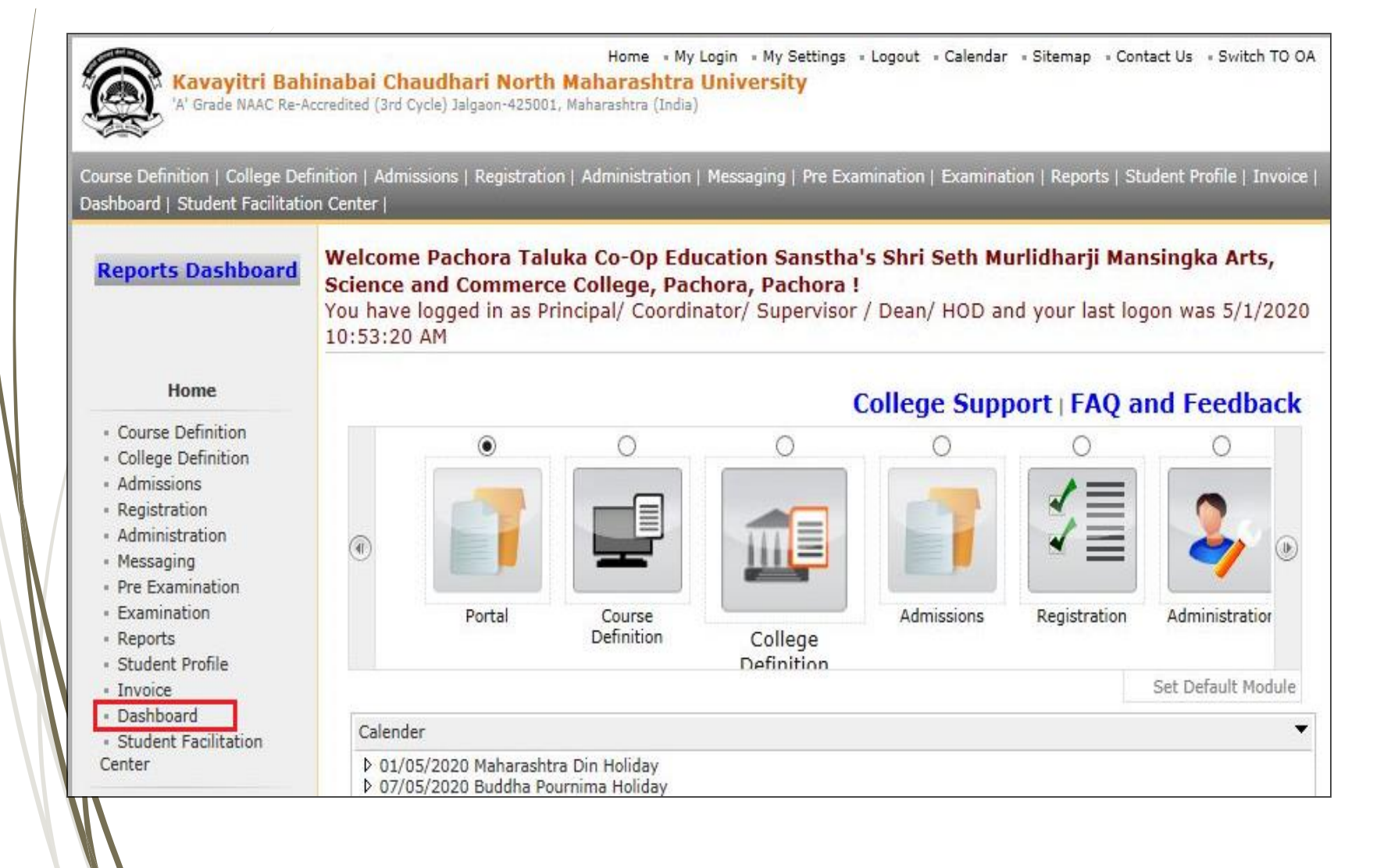

# **Click on "Statistical Reports"**

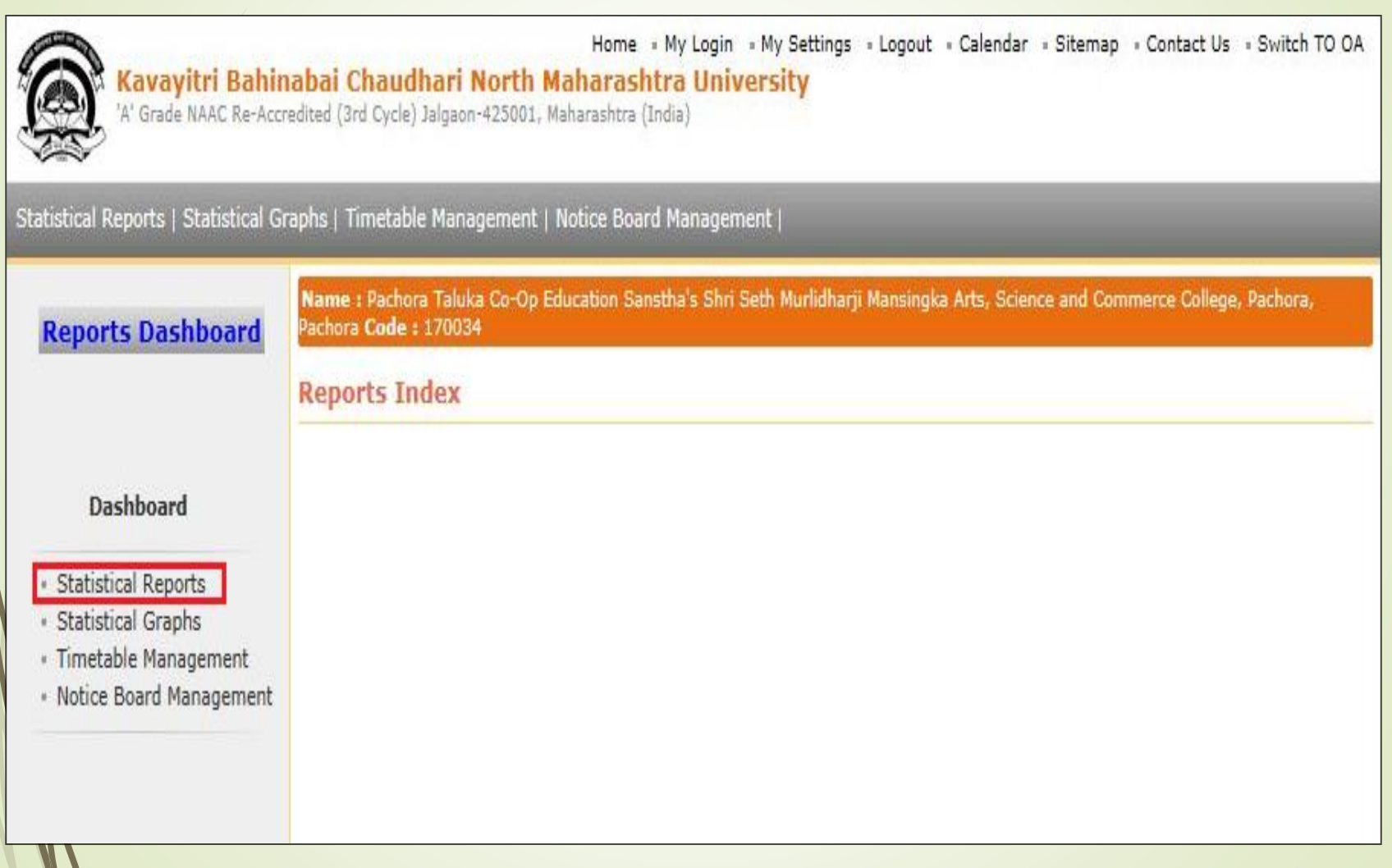

#### **Click on "Birth Month Wise Student"**

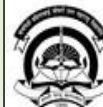

Home My Login . My Settings . Logout . Calendar . Sitemap . Contact Us . Switch TO OA **Kavayitri Bahinabai Chaudhari North Maharashtra University** "A' Grade NAAC Re-Accredited (3rd Cycle) Jalgaon-425001, Maharashtra (India)

#### Statistical Reports | Statistical Graphs | Timetable Management | Notice Board Management |

**Reports Dashboard** 

Name : Mahatma Gandhi Taluka Shikshan Mandal's Arts, Commerce and Science College, Chopda, Chopada Code : 140022

#### **Faculty wise Category Statistics**

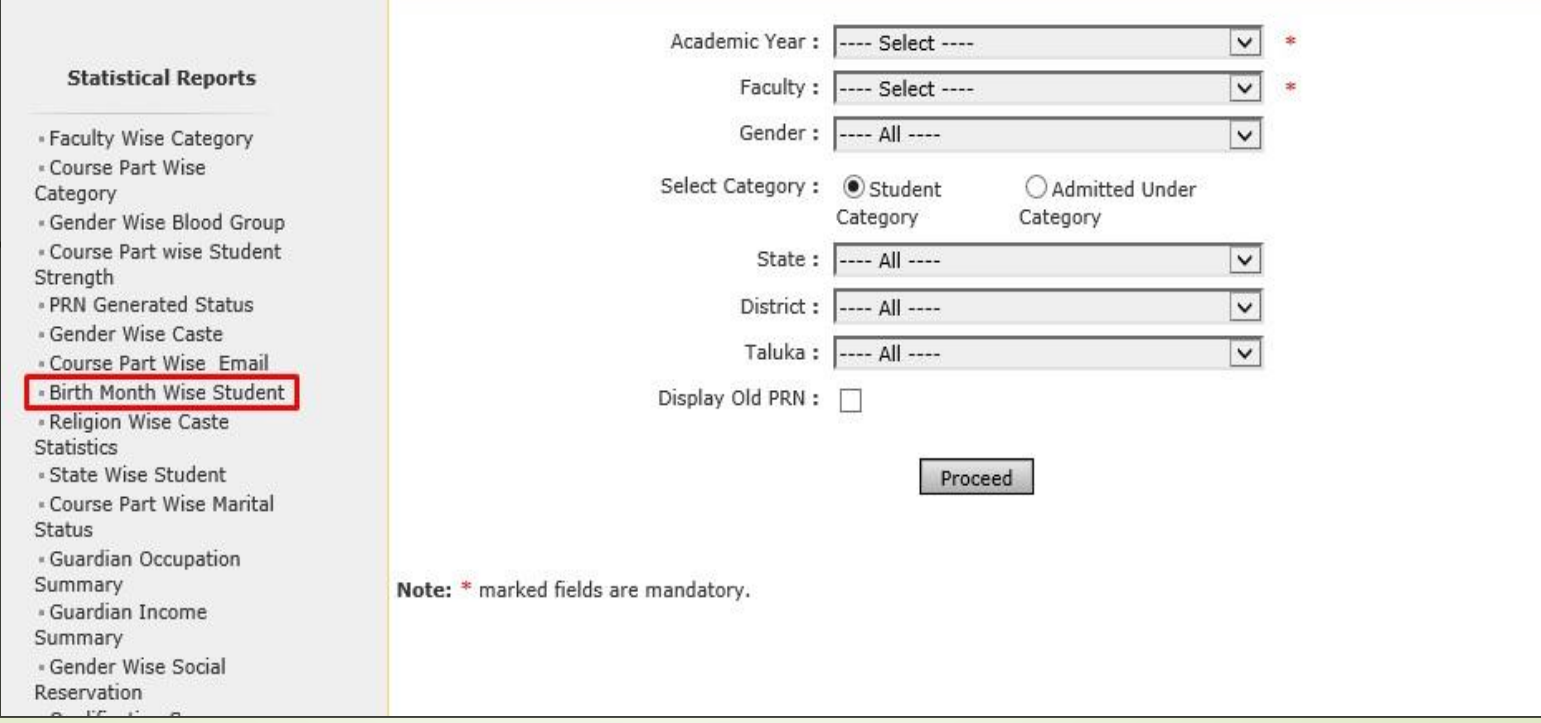

### **Select Course & Click on "Proceed" button**

Home My Login . My Settings . Logout . Calendar . Sitemap . Contact Us . Switch TO OA

 $\sqrt{2}$ 

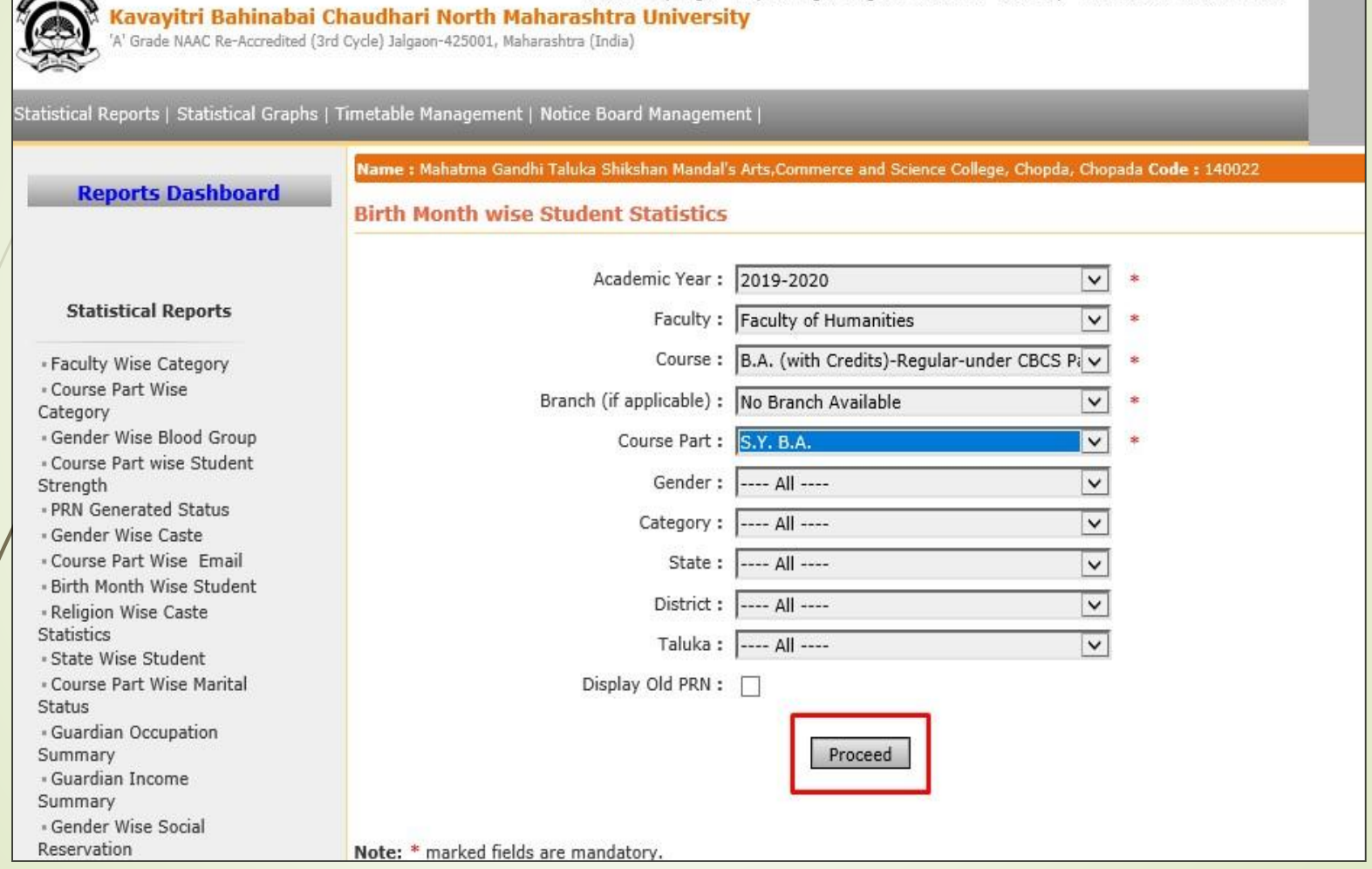

### **Now click on Export button and save Statistics in 'Excel' or 'PDF' format**

G.

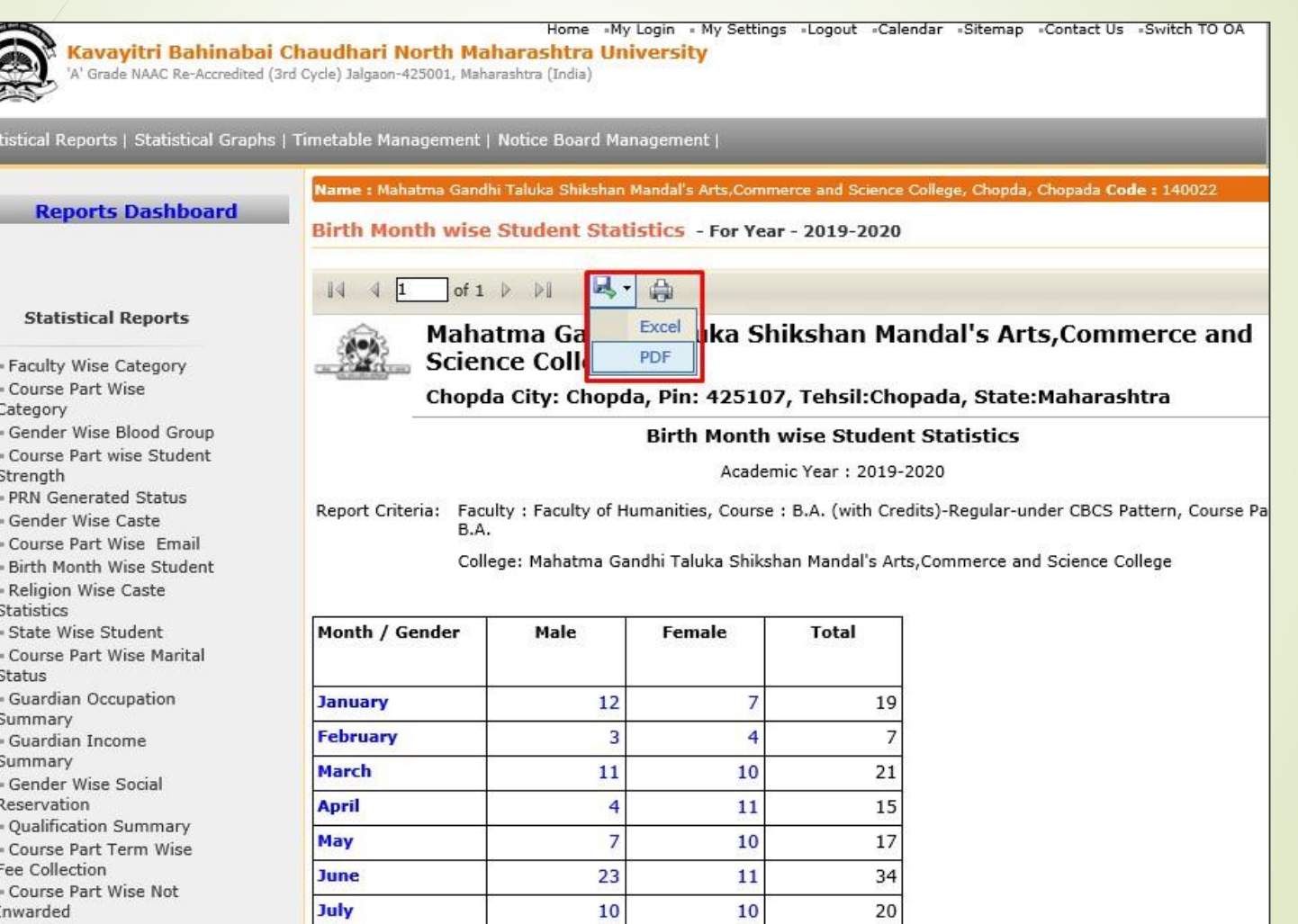

#### **Click On "Save" Button**

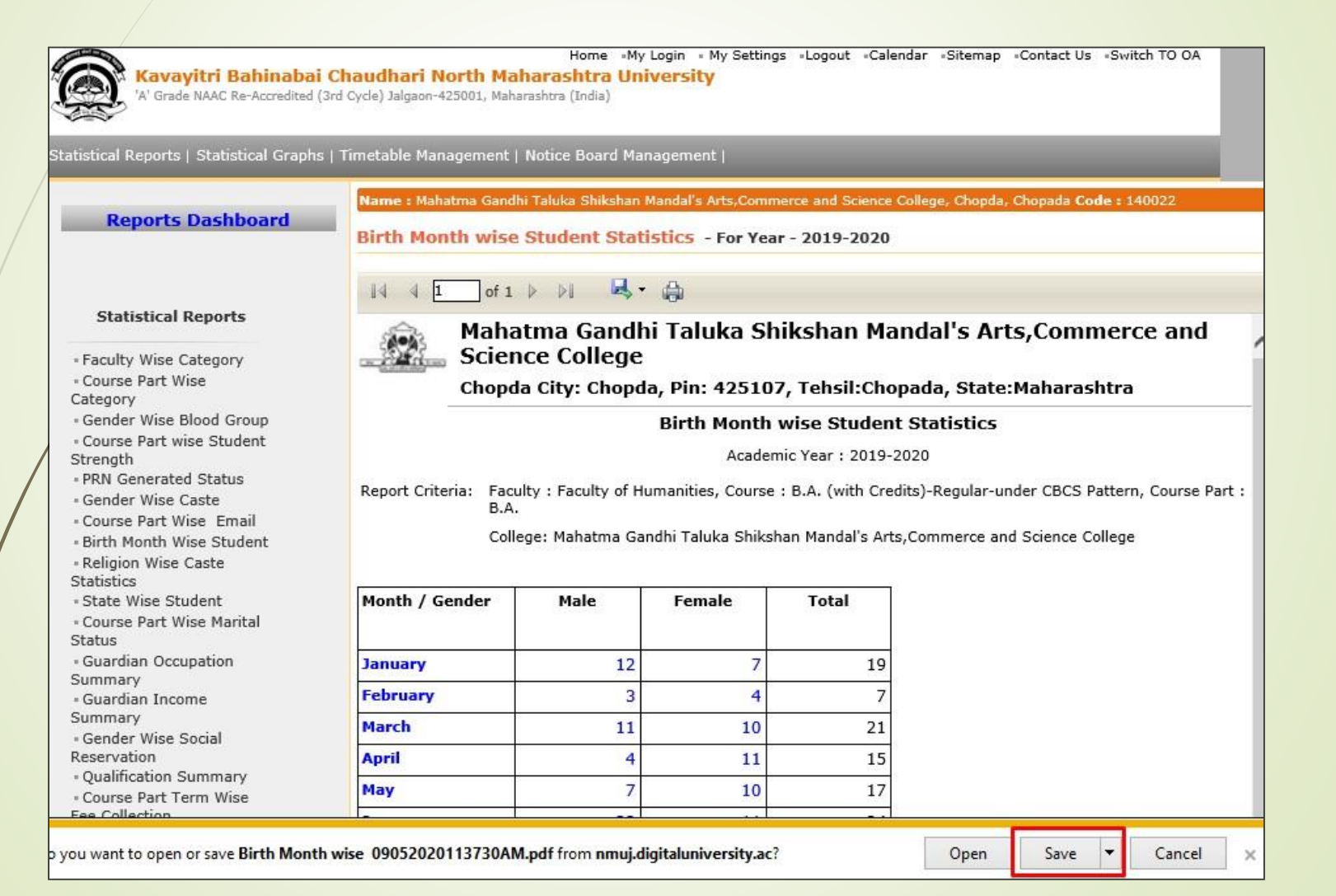

# **Birth Month Wise Student Statistics**

#### Click on Month Name or Count of Male/Female to get Student names

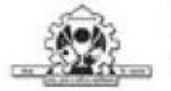

Mahatma Gandhi Taluka Shikshan Mandal's Arts, Commerce and Science College Chopda City: Chopda, Pin: 425107, Tehsil:Chopada, State:Maharashtra

**Birth Month wise Student Statistics** 

Academic Year: 2019-2020

Faculty : Faculty of Humanities, Course : B.A. (with Credits)-Regular-under CBCS Pattern, Course Part : S.Y. B.A. Report Criteria:

College: Mahatma Gandhi Taluka Shikshan Mandal's Arts, Commerce and Science College

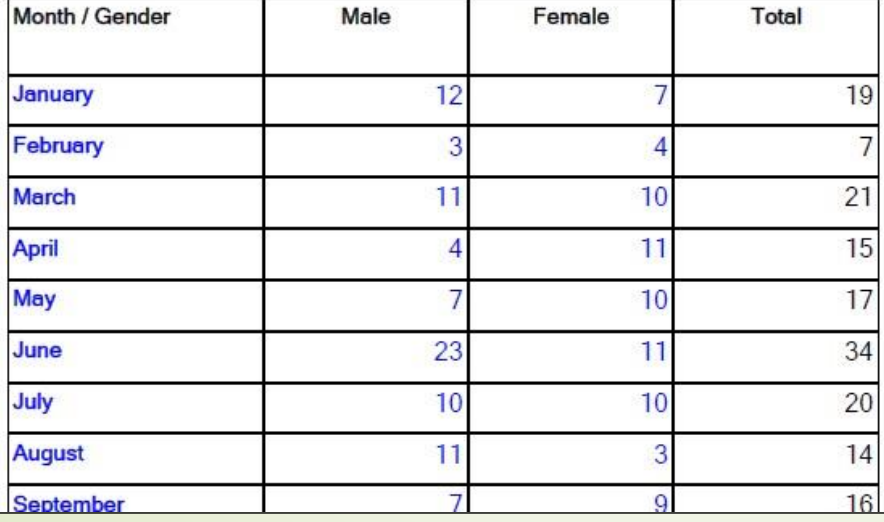

#### Thank You…!

❖**For Any Assistance Contact;** e-Suvidha Student Facilitation Center, Room No :101 Dr. A.P.J. Abdul Kalam Vidyarthi Bhavan, Kavayitri Bahinabai Chaudhari, North Maharashtra University, Jalgaon.

**Phone** - 0257-2258418, 9403002042, 9403002015, 9403002018, 9403002054, 9403002024, 9403002082,

**Email** - sfc@nmuj.digitaluniversity.ac